## **Anwendung von Hypothesentests – Aufgaben aus der Wirtschaft**

von Alfred Müller Illustrationen von Mona Hitzenauer

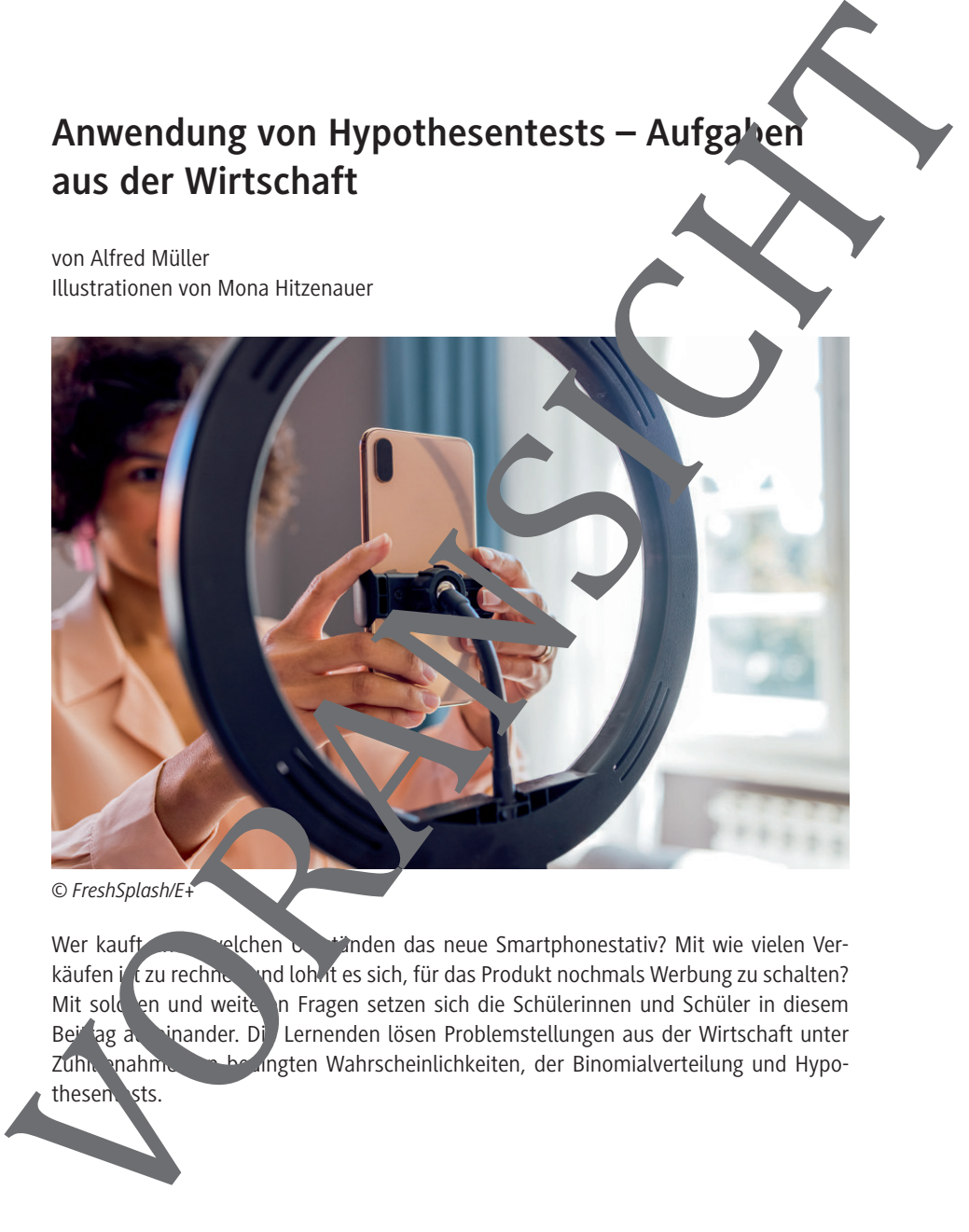

Wer kauft welchen unter welchen Umständen das neue Smartphonestativ? Mit wie vielen Verkäufen ist zu rechnen und lohnt es sich, für das Produkt nochmals Werbung zu schalten? Mit solchen und weite in Fragen setzen sich die Schülerinnen und Schüler in diesem Beitrag aus inander. Die Lernenden lösen Problemstellungen aus der Wirtschaft unter Zuhilfenahme von bedingten Wahrscheinlichkeiten, der Binomialverteilung und Hypothesent sts.

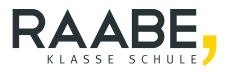

## Anwendung von Hypothesentests - Aufgaber **aus der Wirtschaft**

**Oberstufe (grundlegend)**

von Alfred Müller Illustrationen von Mona Hitzenauer

#### **Hinweise 2**

**M1 Aufgaben 3**

**Lösungen 4**

#### **Die Schülerinnen und Schüler lernen:**

die Binomialverteilung an realitätsnahen Textertagaben zu modellieren und damit Problemstellungen zu lösen. Sie erklären die Begriffe Hypothesentest und Ablehnungsbereich

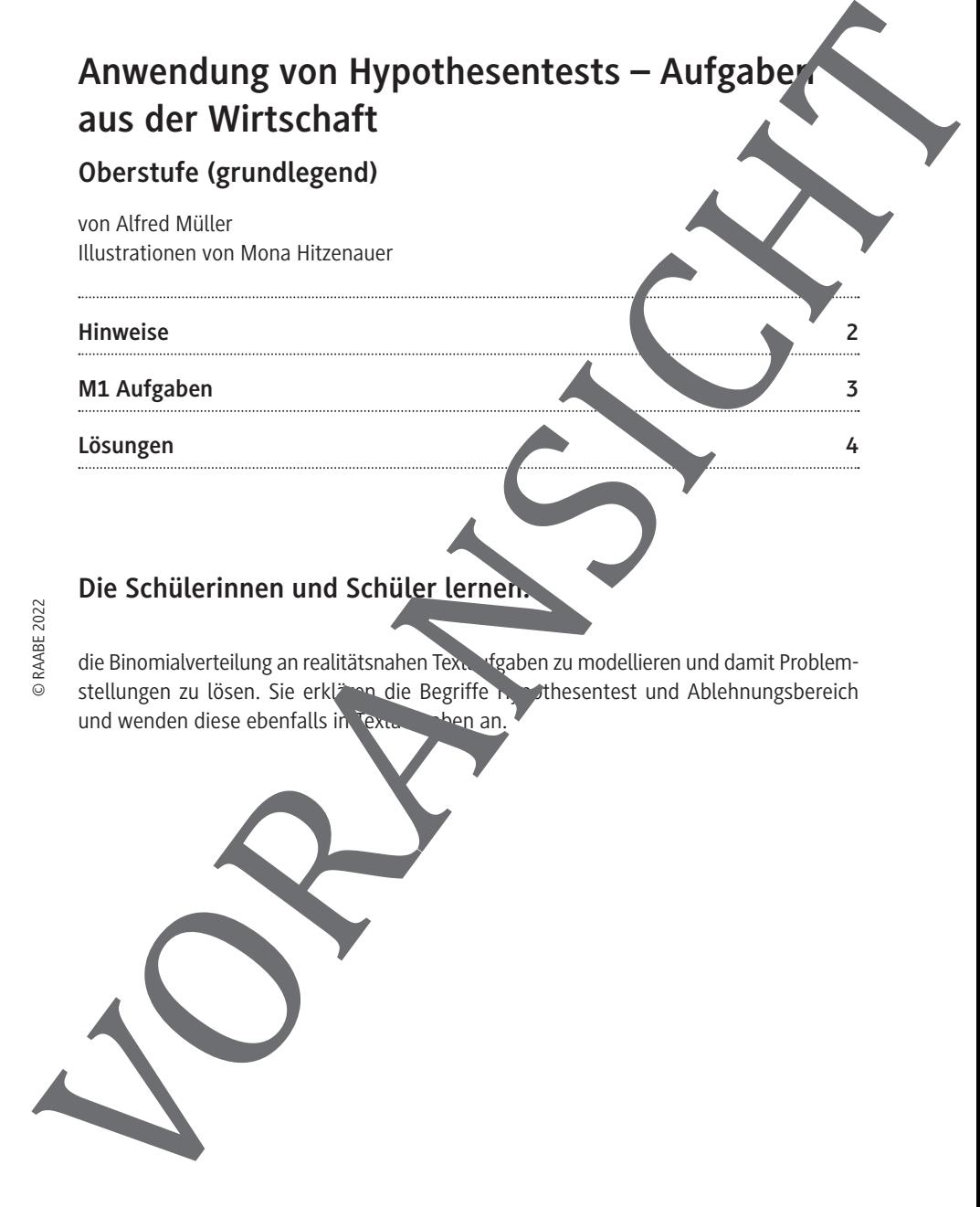

### **Überblick:**

Legende der Abkürzungen: **AB** Arbeitsblatt

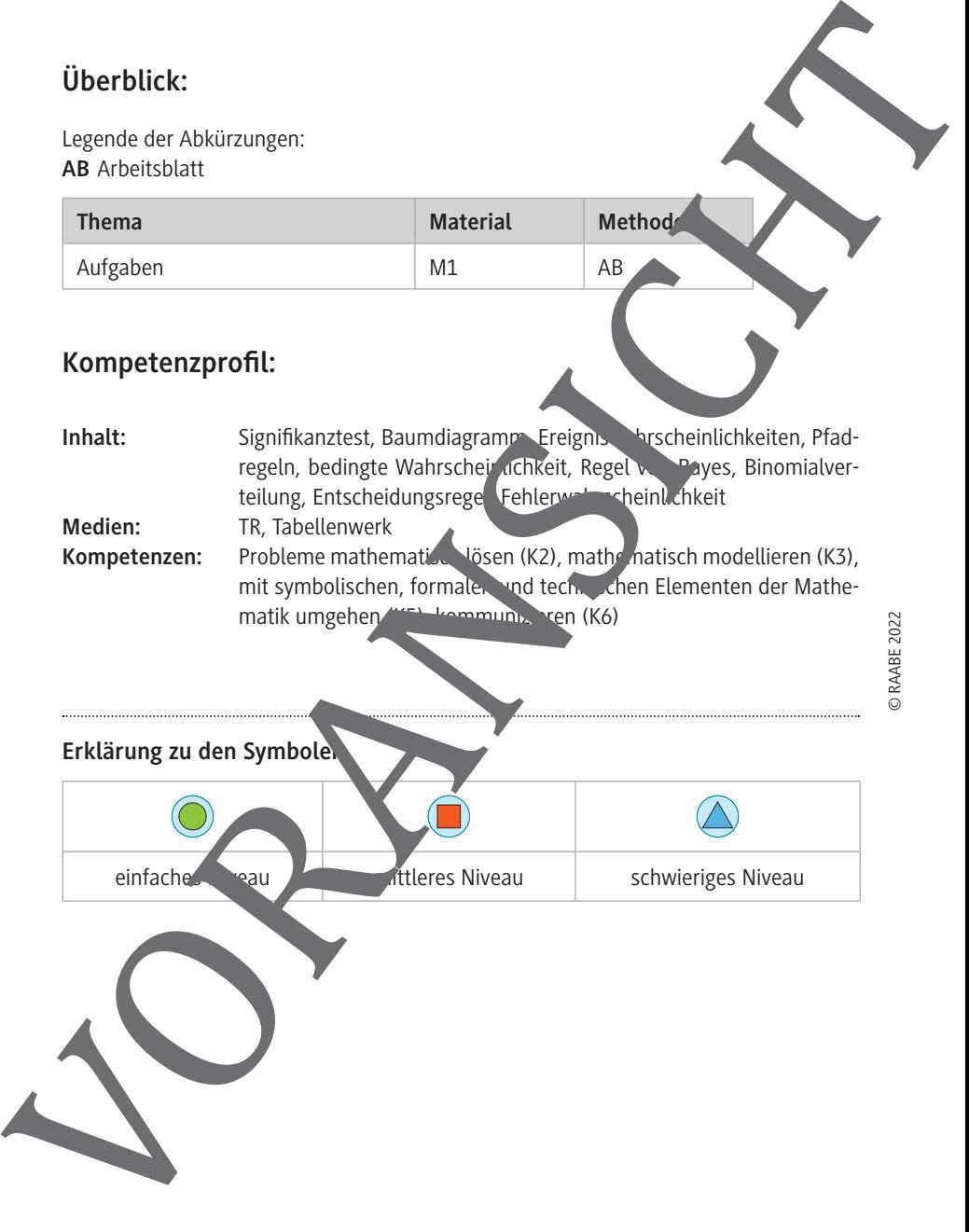

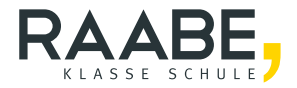

# **Sie wollen mehr für Ihr Fach?**  Bekommen Sie: Ganz einfach zum Download **im RAABE Webshop.**

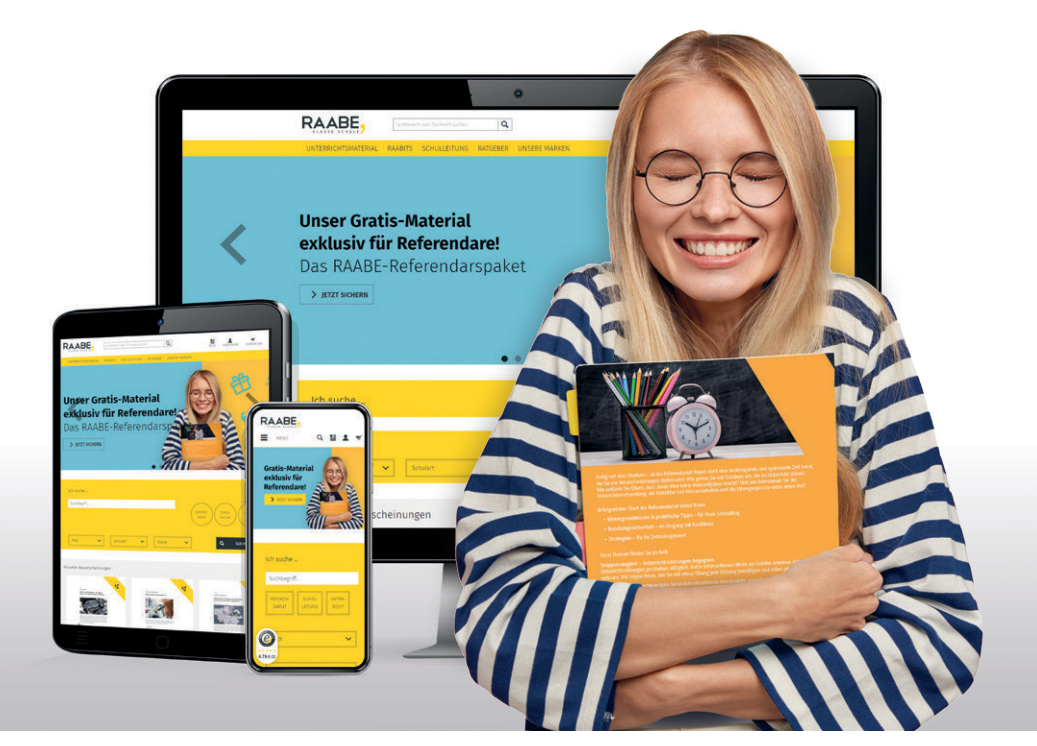

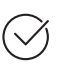

**Über 5.000 Unterrichtseinheiten** sofort zum Download verfügbar

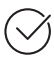

**Webinare und Videos**  für Ihre fachliche und persönliche Weiterbildung

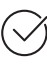

**Attraktive Vergünstigungen** für Referendar:innen mit bis zu 15% Rabatt

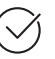

**Käuferschutz** mit Trusted Shops

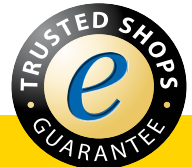

## Jetzt entdecken: **[www.raabe.de](http://www.raabe.de)**